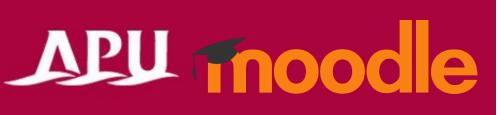

# Workshops

#### **Table of Contents**

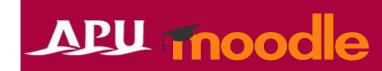

| Item | Content                                          | Page |
|------|--------------------------------------------------|------|
| 1    | About Workshops                                  | 3    |
| 2    | Submitting Workshop Assignments                  | 4    |
| 3    | Evaluating other Students' Submitted Assignments | 5    |
| 4    | Checking Final Evaluations                       | 6    |

### Workshops

- What is a workshop?
  - A function to let course students evaluate (peer review) each other's submitted assignments

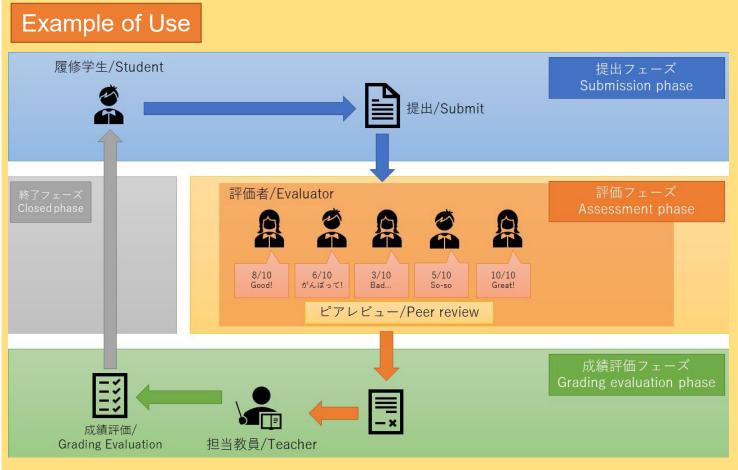

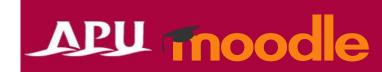

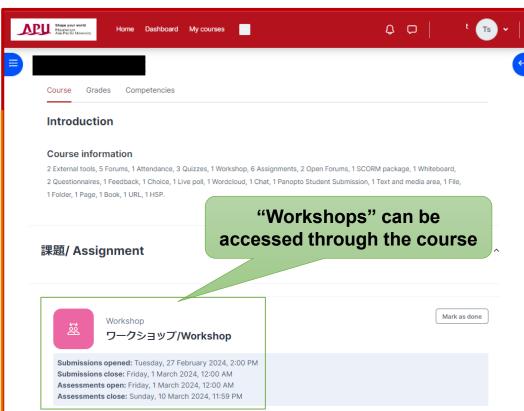

## Submitting Workshop Assignments

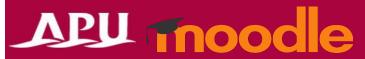

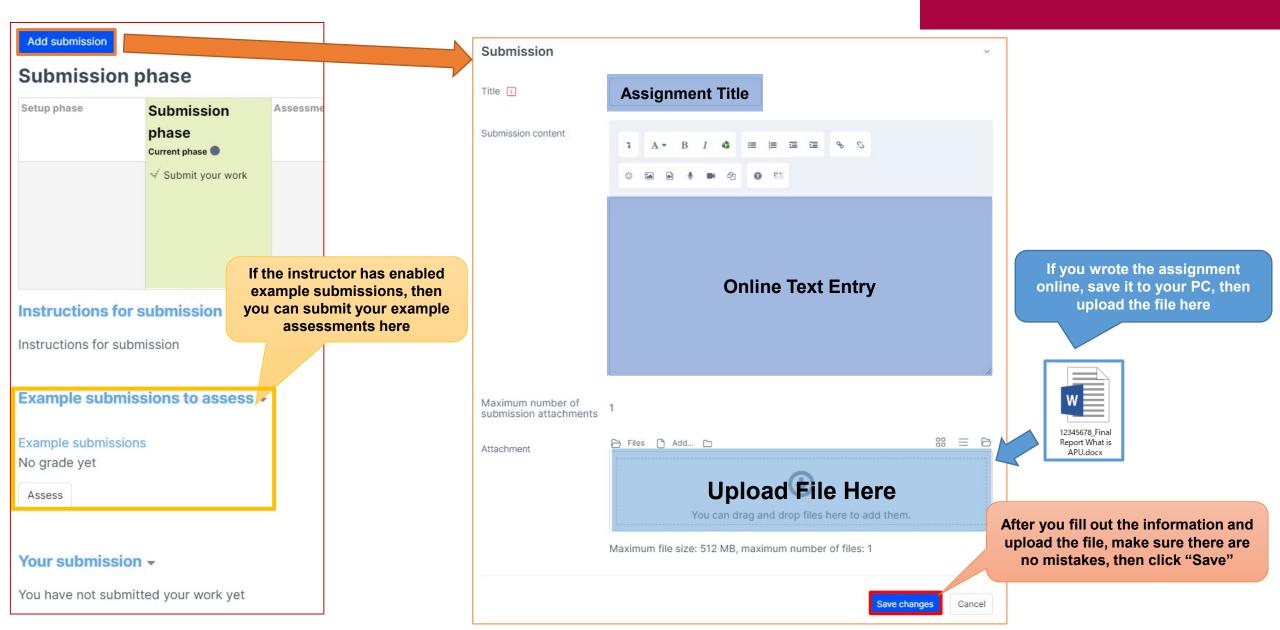

#### Evaluating other students' submissions

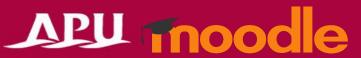

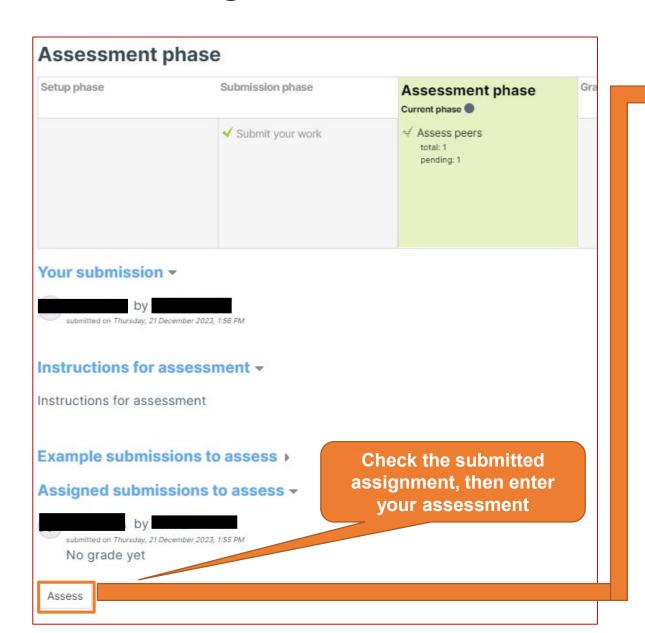

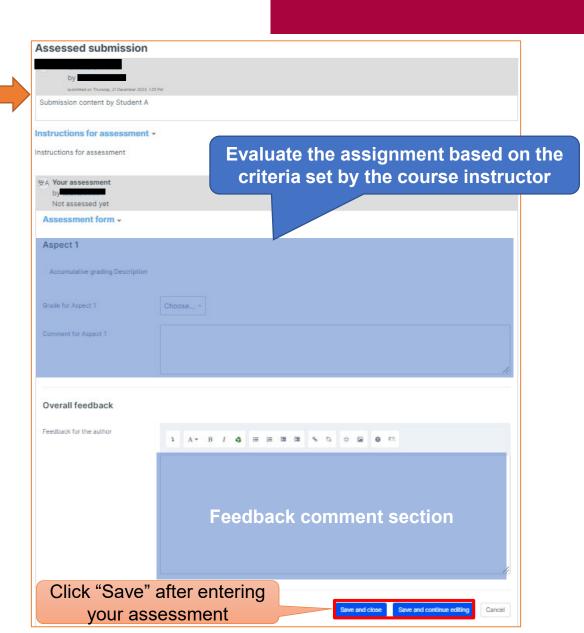

## **Checking Final Evaluations**

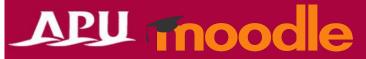

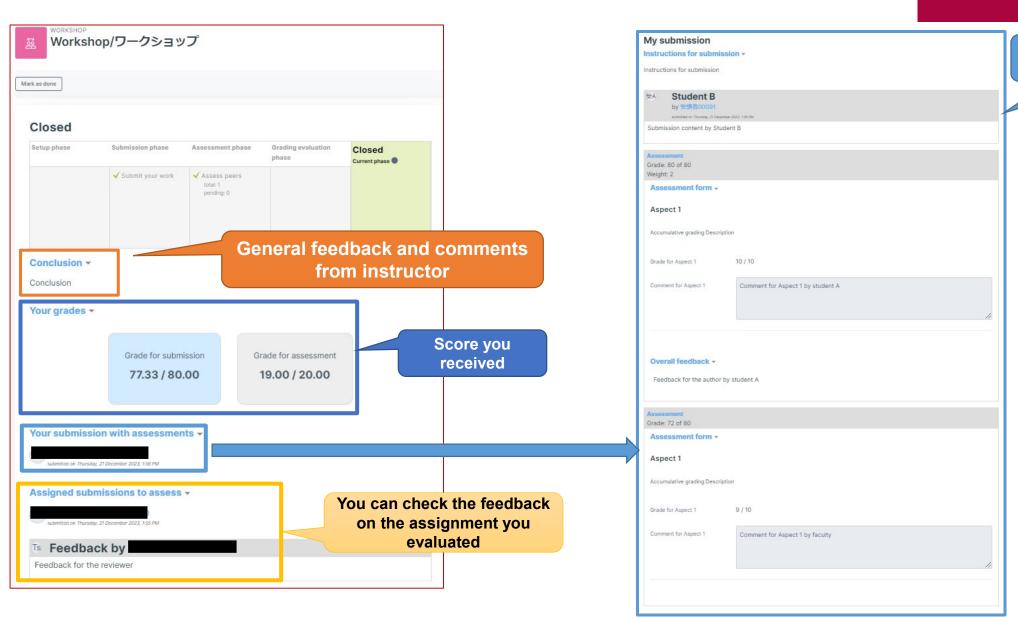

Check the assessment you received